### <<Sketchup/3ds max/Pir>>

<<Sketchup/3ds max/Piranesies

- 13 ISBN 9787508384801
- 10 ISBN 7508384806

出版时间:2009-5

页数:320

PDF

http://www.tushu007.com

## <<Sketchup/3ds max/Pir>>

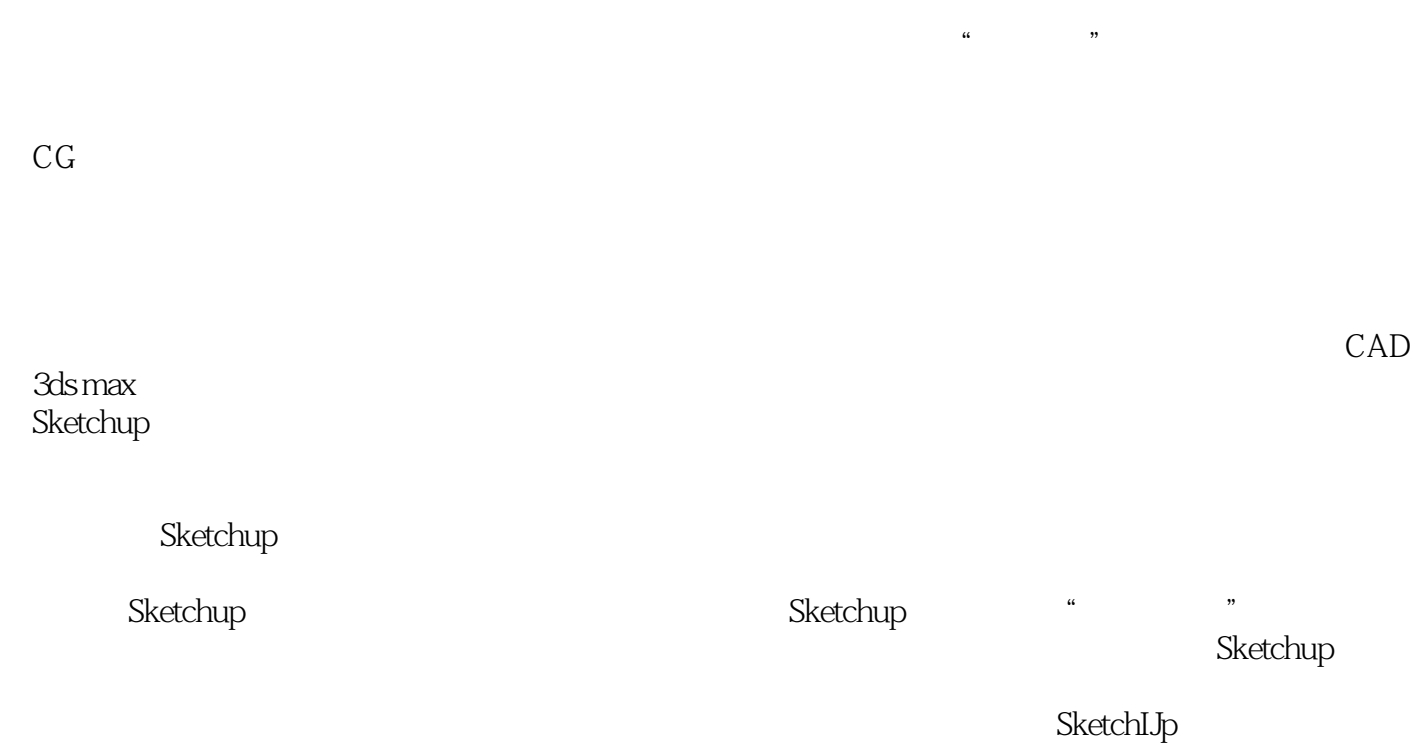

### <<Sketchup/3ds max/Pir>>

external SketchUp and SketchUp SketchUp SketchUp 全书分为基础篇和实例篇两大部分,共8章,其中基础篇详细地讲解了SketchUp软件的基础设置、建模

SketchUp7<br>SketchUp

 $\emph{SketchUp}$ 

## <<Sketchup/3ds max/Pir>>

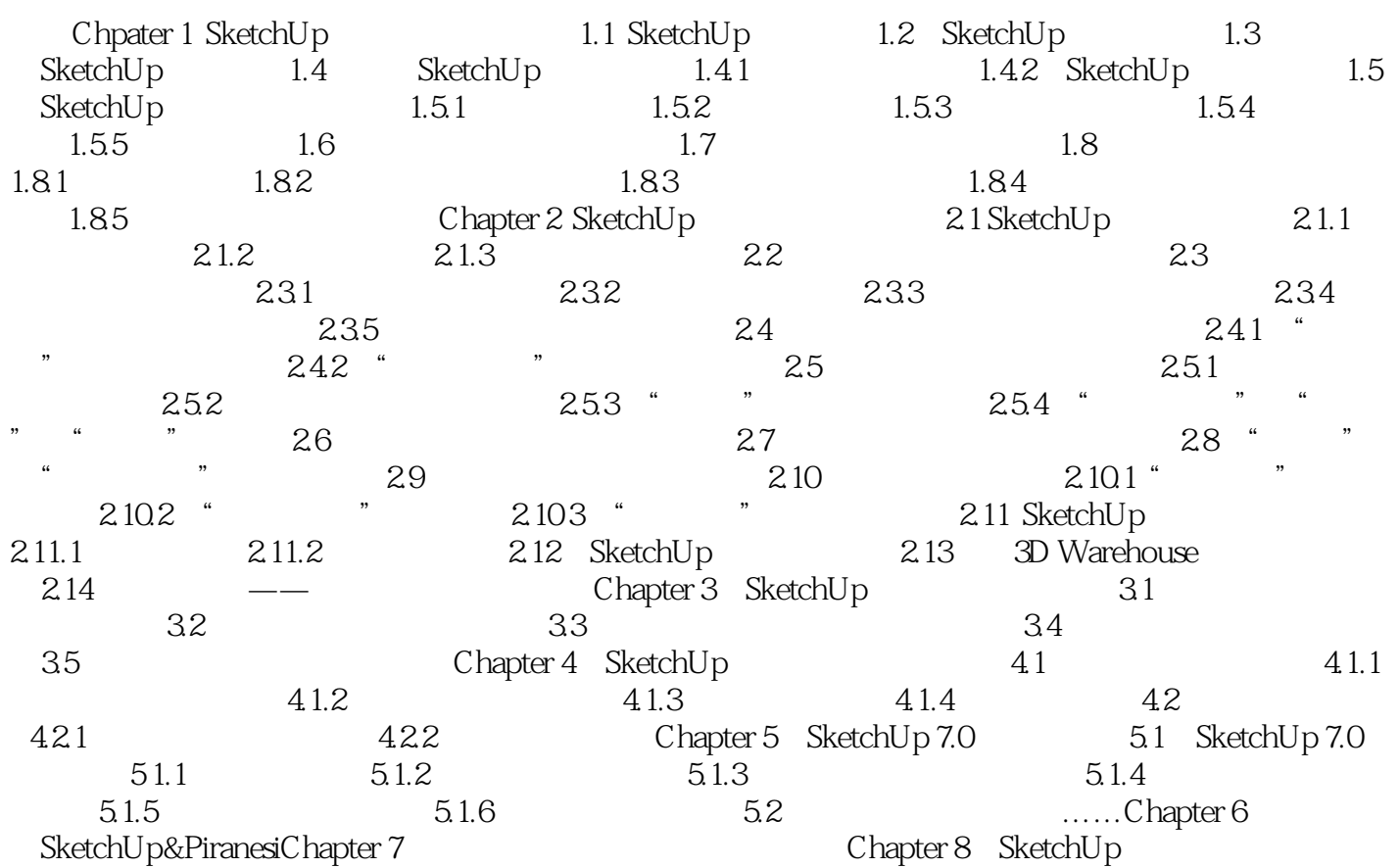

# <<Sketchup/3ds max/Pir>>

#### $,$  tushu007.com

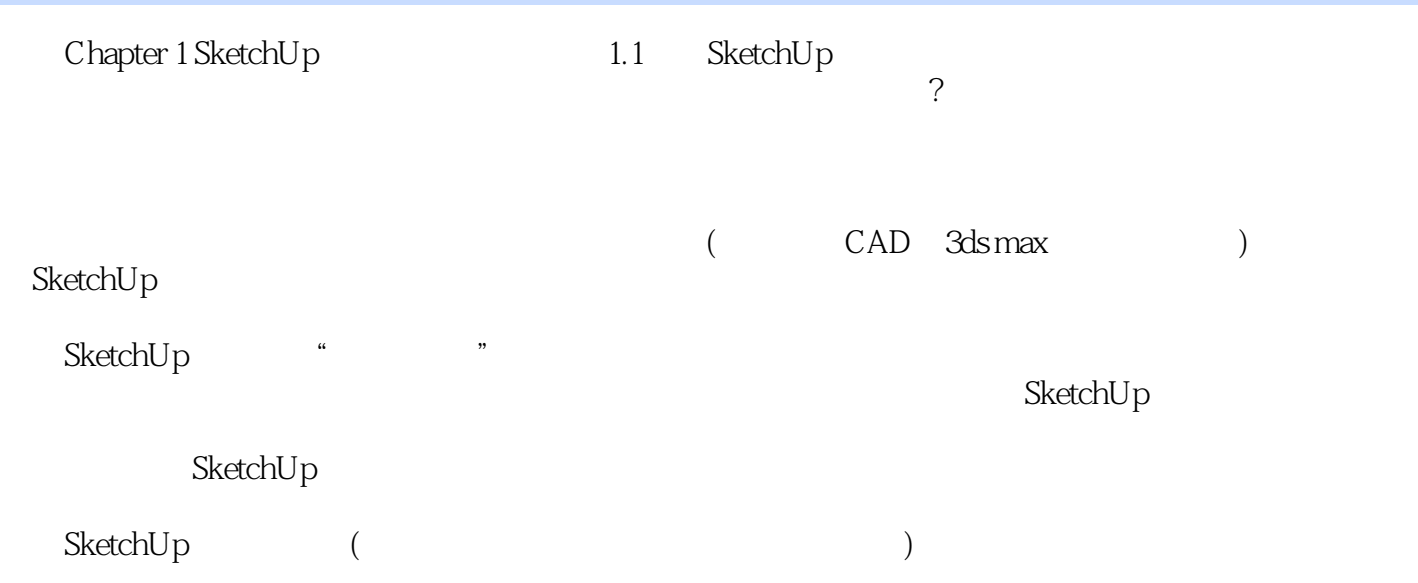

### <<Sketchup/3ds max/Pir>>

本站所提供下载的PDF图书仅提供预览和简介,请支持正版图书。

更多资源请访问:http://www.tushu007.com